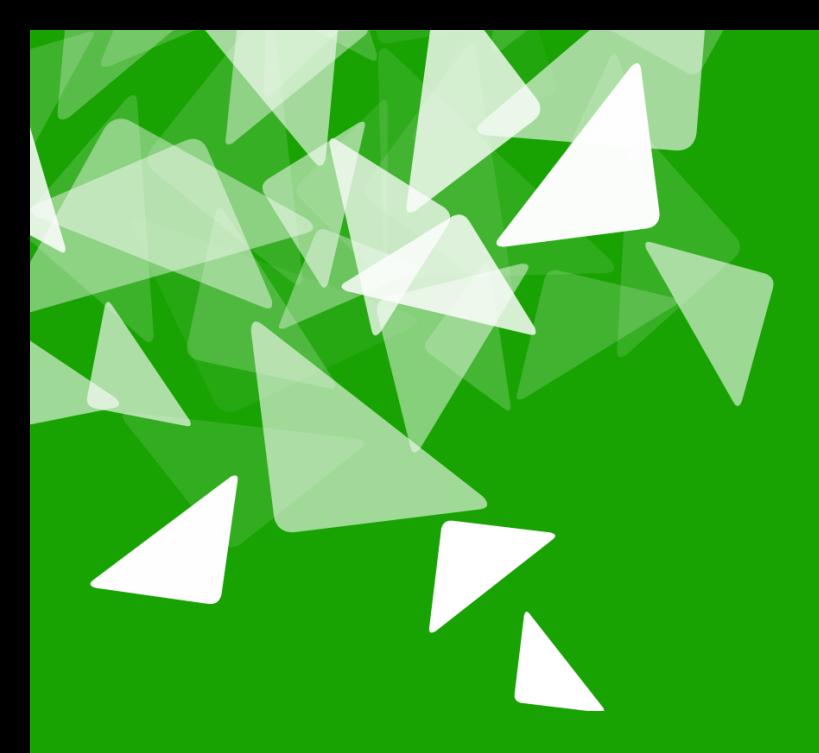

# **BERLÅN2012<br>CONFERENCE**

17th-19th October

# Catch regressions early with Unit Test Cases (LibreOffice Impress)

Muthu Subramanian  $\sqrt{2012-10-19}$ 

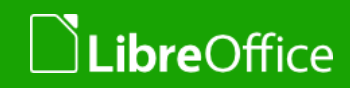

#### Agenda

- **v** Quick Introduction
- **Impress Test Cases**
- **Skeleton Code and Example**

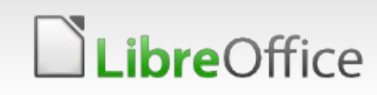

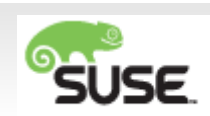

#### Unit Test Cases

- **T** Check for specific values and behavior of a module.
- **T** For example:
	- If Is the specific object in the file imported correctly?
	- Is the API behaving properly (for known inputs)?
- **Why unit test cases?** 
	- **v** Catch problems early
	- **T** Change-Regressions
	- **Kind of a documentation**

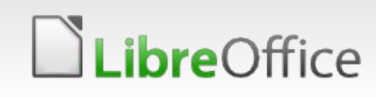

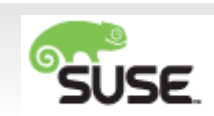

# Unit Tests in Impress

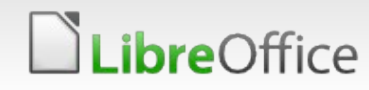

## Unit Tests in Impress

- Tests are in sd/qa/
	- **v** Currently only a few tests there
	- APIs:
		- **v** Calling the Impress (sd) helpers directly
		- **VUSing UNO APIS**
		- Using templates (xml)

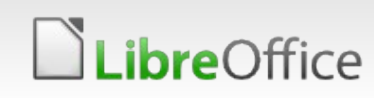

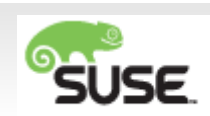

## Skeleton Code + Example

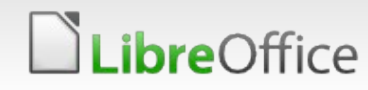

#### Test case skeleton

```
E.g. sd/qa/unit/filters-test.cxx
Ref: http://cgit.freedesktop.org/libreoffice/core/commit/?
id=3a25a6503dea6dcbcca676f2d9ae741b8ed1696f
      void test();
      // Ensure CVEs remain unbroken
      void testCVEs();
+ void testN778859();
      CPPUNIT_TEST_SUITE(SdFiltersTest);
      CPPUNIT_TEST(test);
+ CPPUNIT_TEST(testN778859);
      CPPUNIT_TEST(testCVEs);
      CPPUNIT_TEST_SUITE_END();
```
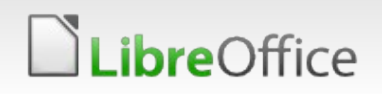

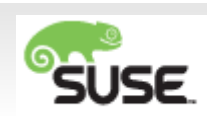

#### Skeleton

```
+void SdFiltersTest::testN778859()
++ ::sd::DrawDocShellRef xDocShRef = 
loadURL(getURLFromSrc("/sd/qa/unit/data/pptx/n778859.pptx"));
+ CPPUNIT_ASSERT_MESSAGE( "failed to load", xDocShRef.Is() );
+ CPPUNIT_ASSERT_MESSAGE( "in destruction", !xDocShRef-
>IsInDestruction() );
++ SdDrawDocument *pDoc = xDocShRef->GetDoc();
+ CPPUNIT_ASSERT_MESSAGE( "no document", pDoc != NULL );
+ const SdrPage *pPage = pDoc->GetPage(1);
+ CPPUNIT_ASSERT_MESSAGE( "no page", pPage != NULL );
+ {
+ // Get the object
+ SdrObject *pObj = pPage->GetObj(1);
+ SdrTextObj *pTxtObj = dynamic_cast<SdrTextObj *>( pObj );
+ CPPUNIT_ASSERT(!pTxtObj->IsAutoFit());
+ }
+}
+
```
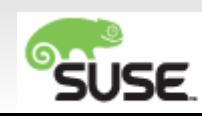

# **Code**

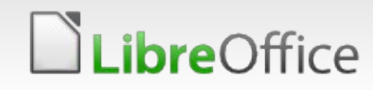

9 Catch regressions early with Unit Test Cases

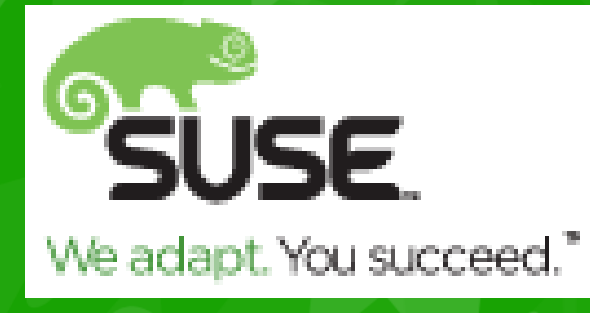

# **BERLAN 2012 CONFERENCE**

17th-19th October

#### Thank you!

[http://wiki.documentfoundation.org/Development/Unit\\_Tests](http://wiki.documentfoundation.org/Development/Unit_Tests)

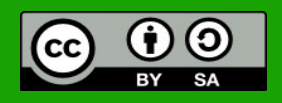

All text and image content in this document is licensed under the [Creative Commons Attribution-Share Alike 3.0 License](http://creativecommons.org/licenses/by-sa/3.0/) (unless otherwise specified). "LibreOffice" and "The Document Foundation" are registered trademarks. Their respective logos and icons are subject to international copyright laws. The use of these therefore is subject to the [trademark policy.](http://wiki.documentfoundation.org/TradeMark_Policy)

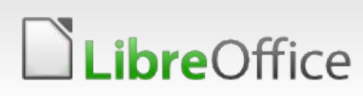